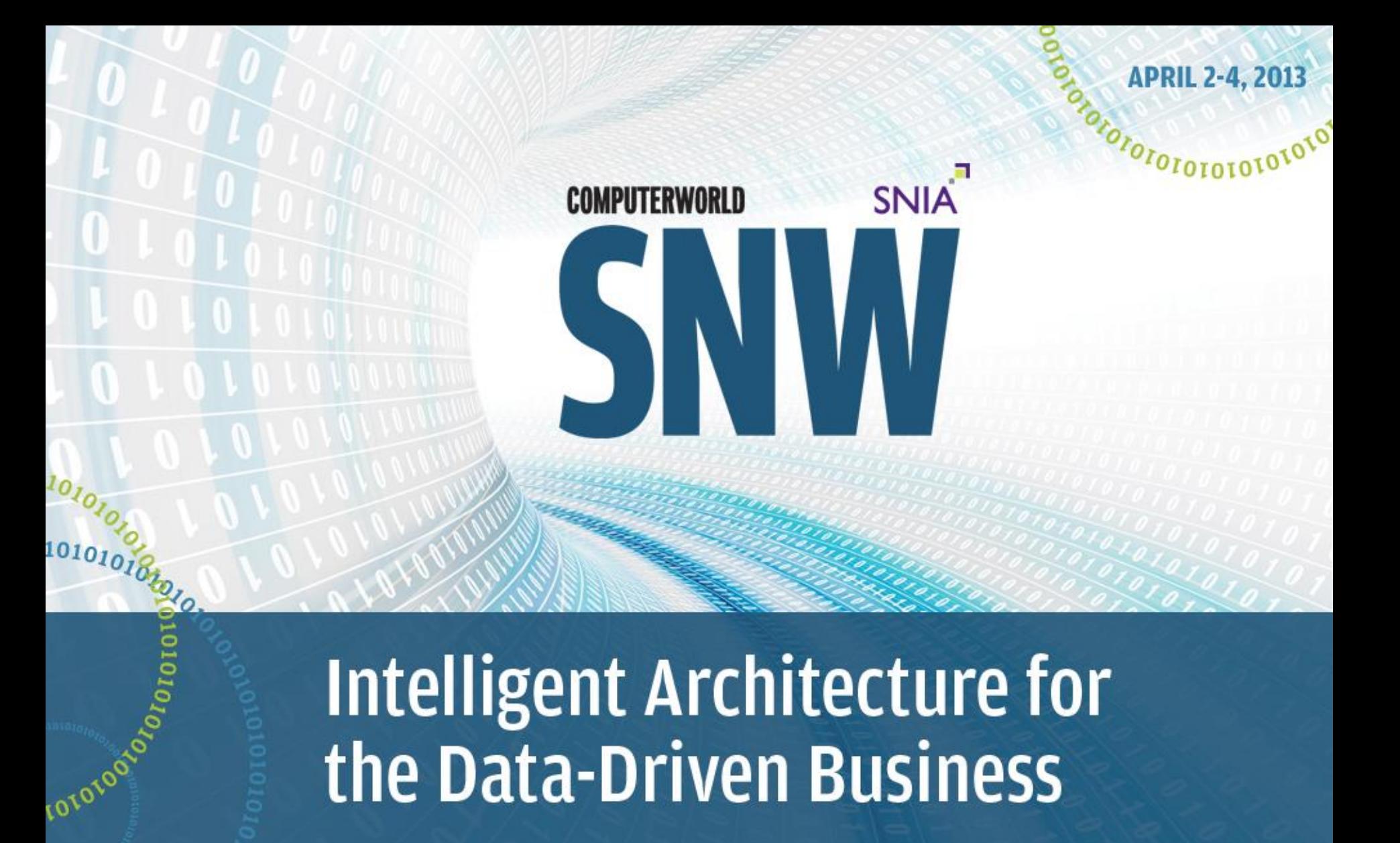

# **Intelligent Architecture for** the Data-Driven Business

270TOTATOIDIQUAT

# *Analyst Perspective:* Test Lab Report – 16 Gb Fibre Channel Performance and Recommendations

Fororororororo

### Dennis Martin President, Demartek

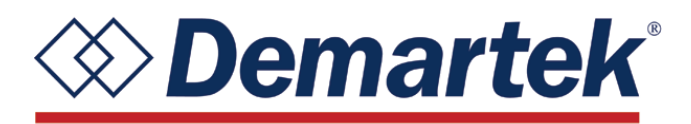

The original version of this presentation is available here: [http://www.demartek.com/Demartek\\_Presenting\\_SNWUSA\\_2013-04.html](http://www.demartek.com/Demartek_Presenting_SNWUSA_2013-04.html)

# Agenda

- About Demartek
- ◆ Fibre Channel 16 Gigabit and futures
- ◆ Cabling considerations and recommendations
- Demartek performance lab test results
- ◆Demartek free resources

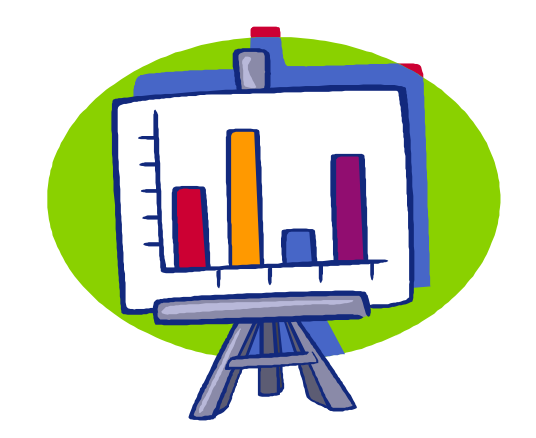

orororororo<sup>ti</sup>

# About Demartek

- ◆ Industry analysis with on-site test lab
- ◆ Lab includes servers, networking and storage infrastructure
	- Fibre Channel 4, 8 & 16 Gbps
	- Ethernet 1 & 10 Gbps: NFS, SMB (CIFS), iSCSI & FCoE
	- Servers 8+ cores, large RAM
	- Virtualization VMware, Hyper-V, Xen
- ◆ We prefer to run real-world applications to test servers and storage solutions
	- Currently testing SSD, 10GbE, 16GFC and other technologies
- Website: [www.demartek.com](http://www.demartek.com/)

# Fibre Channel ► Marketplace\*

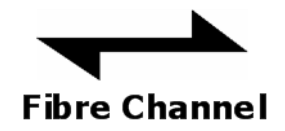

FOTOTOTOTOTOTOT

### ◆2012 was the year of 10-10-10

- 10 Million Fibre Channel ports (switches and adapters)
- \$10 Billion of Fibre Channel Enterprise Storage Systems
- 10 Exabytes (EB) of external storage shipped with Fibre Channel

### ◆ Datacenter standard for storage area networks

– Vast majority of enterprise storage uses Fibre Channel as the host interface

\* Source: Fibre Channel Industry Association (FCIA)

# Fibre Channel ▶ SAN Interface

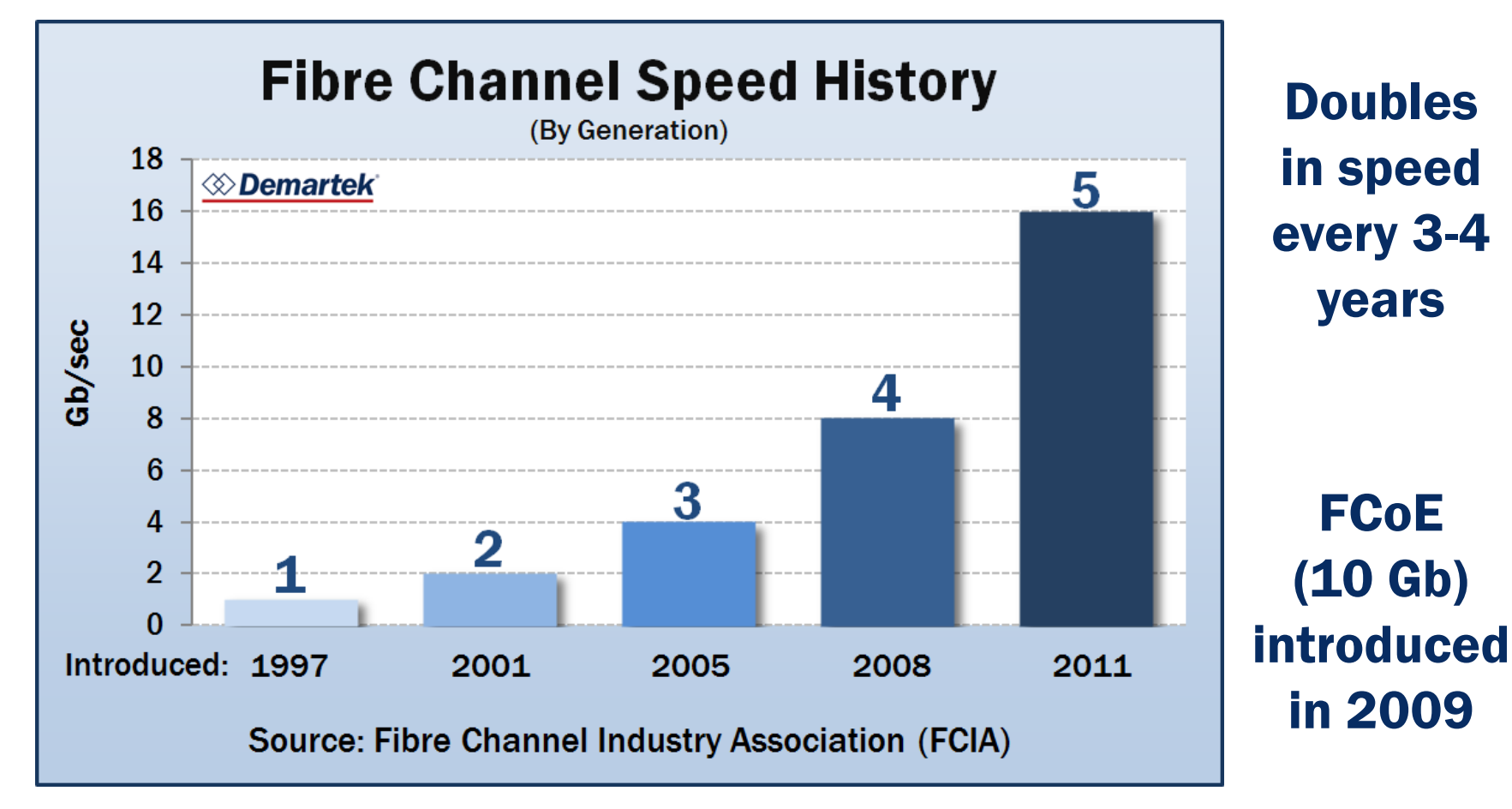

**Fibre Channel** 

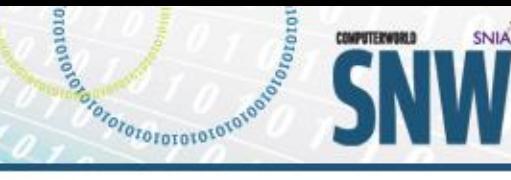

## Fibre Channel ▶ Disk Drive Interface

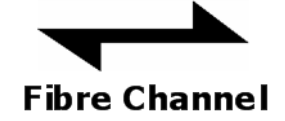

OTOTOTOTOTO<sup>TOT</sup>

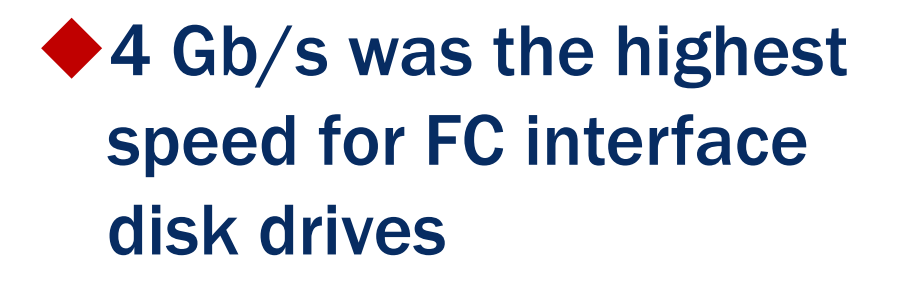

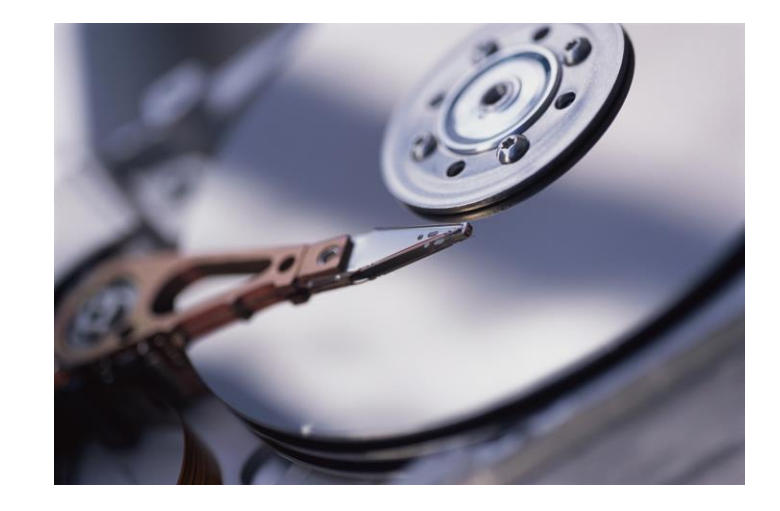

◆ HDD/SSD vendors have moved to 6 Gb/s SAS for enterprise drives

– First 12 Gb/s SAS drives announced in Spring 2012

## Fibre Channel  $\blacktriangleright$  16 Gigabit (16GFC)

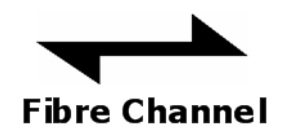

- ◆ 16 GFC is backward compatible with 4 GFC & 8 GFC ◆ Uses 14 Gbps single-lane connectors – Doubles speed of 8 GFC due to newer 64b/66b encoding ◆ The first 16 GFC switches and HBAs shipped in 2011 – Some of these HBAs can also function as 10 Gb NICs ◆ 16 GFC storage targets becoming available Fibre Channel speeds and server slots (dual-port) – 4 Gb: PCI-X 2.0, PCIe 1.0 – 8 Gb: PCIe 2.0 x4 or PCIe 1.0 x8
	- 16 Gb: PCIe 3.0 x4 or PCIe 2.0 x8

### Fibre Channel ▶ 32 Gigabit and 64 Gigabit

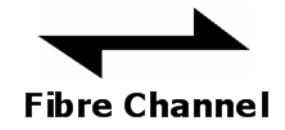

POTOTOTOTOTOLOLO

### Formal statement of direction:

"The INCITS Technical Committee T11 is currently working on the 32 GFC Fibre Channel specifications. The 32 GFC specifications are going to letter ballot in April and should be complete this year. TheT11 committee is also investigating a multi-lane 128 GFC interface that is based on the 32GFC work. Work has not yet begun in T11 for developing the 64 GFC specifications, but 64 GFC is on the FCIA Speed roadmap."

Steve Wilson, Director of Technology and Standards, Brocade and INCITS Technical Committee T11 Chairman

◆ 32 GFC will use 28 Gbps connectors (25/28G), and will double the speed of 16 GFC

### Network Virtualization ▶ NPIV and Virtual Fibre Channel

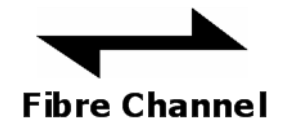

OTOTOTOTOTOLOI

### ◆ Available with Windows Server 2012 Hyper-V

- Similar in concept to SR-IOV but for Fibre Channel
- Supported by most FC HBAs (requires NPIV support)
	- NPIV is enabled by default in some FC HBAs, not in others
- Requires support by the guest O.S. (Windows 2008R2/2012)
- Procedure
	- Assign a pair of virtual WWPNs to a guest O.S.
	- Add the WWPNs to the zoning and storage LUN masking

### Benefits

- VMs have their own virtual FC HBAs, just like physical servers
- VMs can be moved and take their FC storage with them

# Fibre Channel Adapter Specifications

- Fibre Channel can run in full-duplex mode, but storage protocols generally operate in half-duplex mode
	- Throughput numbers below are half-duplex (one-way)
- Host Adapter Requirements below are for dual-port cards

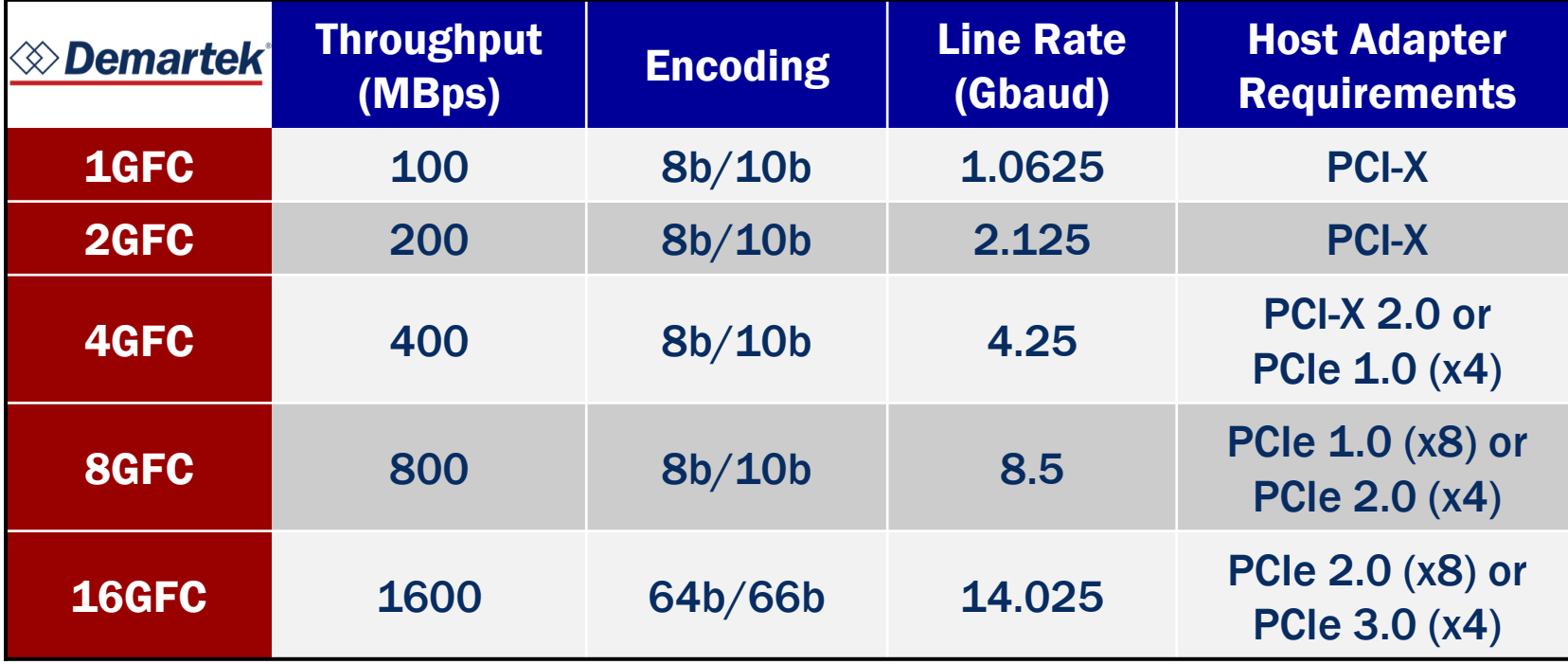

## Encoding Schemes

### ◆8b/10b

- For every 8 bits, adds 2 bits for command and control
- $-$  20% overhead =  $(10-8)/10$
- **◆64b/66b** 
	- Used by 10 GigE and 16 GFC
	- For every 64 bits, adds 2 bits for command and control
	- $-$  3% overhead =  $(66-64)/66$
- $\bigcirc$  128b/130b
	- Used by PCIe 3.0
	- For every 128 bits, adds 2 bits for command and control
	- $-$  1.5% overhead =  $(130-128)/130$

### Cabling Recommendations ► Fiber Optic Cables

 $\blacklozenge$  Fiber optic cabling service life  $-15$  to 20 years

*Recommendation* – OM4 cables for current and future

POTOTOTOTOTOLOLO

– OM4 will support 40/100 GigE and higher speeds of FC

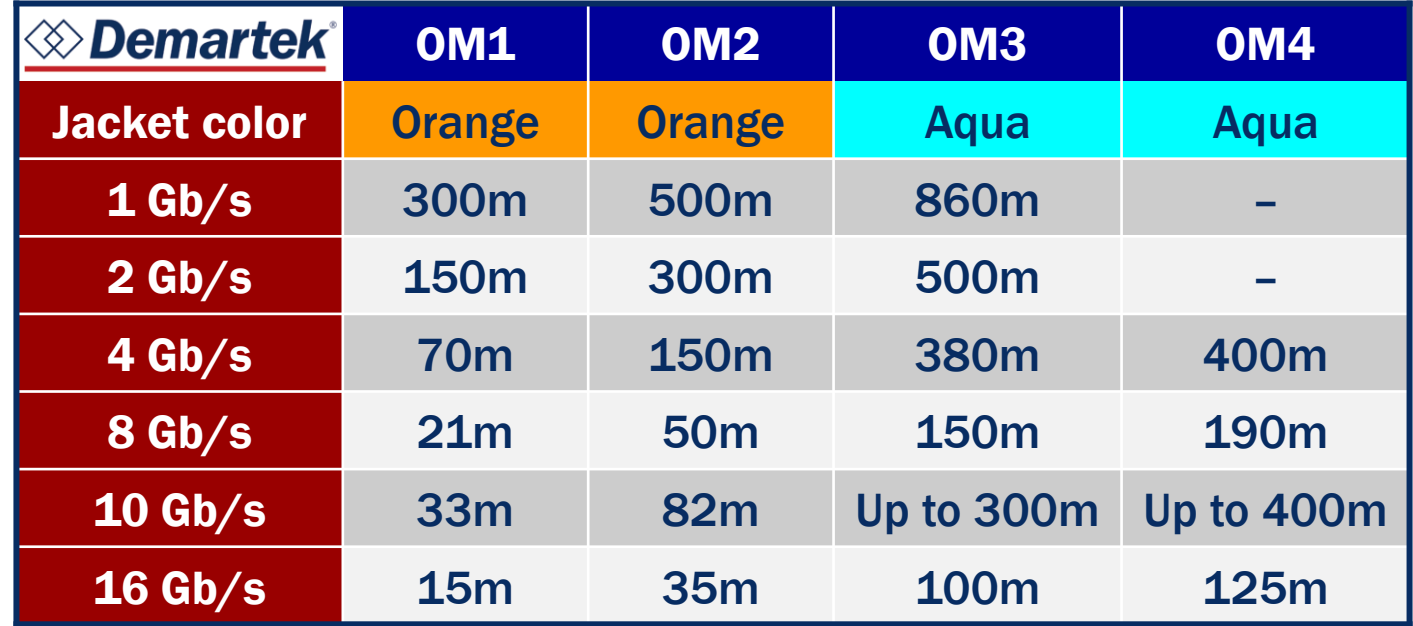

# **Connectors** Single-lane – SFP, SFP+ Four-lane – QSFP, QSFP+

essays references of the constraints of

COMPUTERWORLD

SNIA

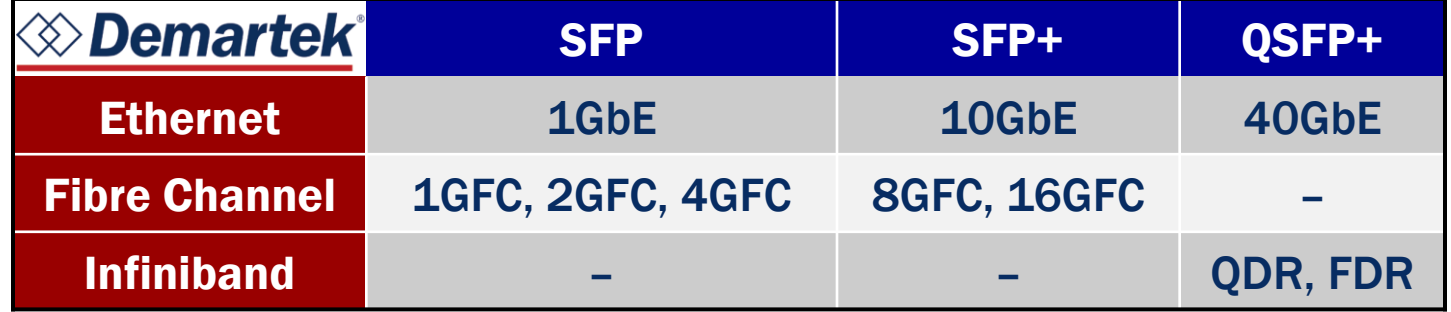

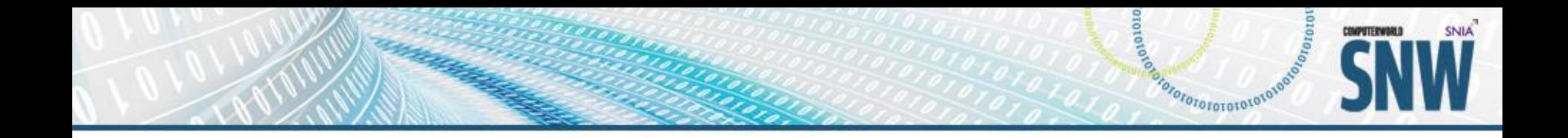

# Performance Results

### Performance Results ▶ 16 GFC IOPS Test – Configuration

Rack Layout:

**SNIA** 

COMPUTERWORLD

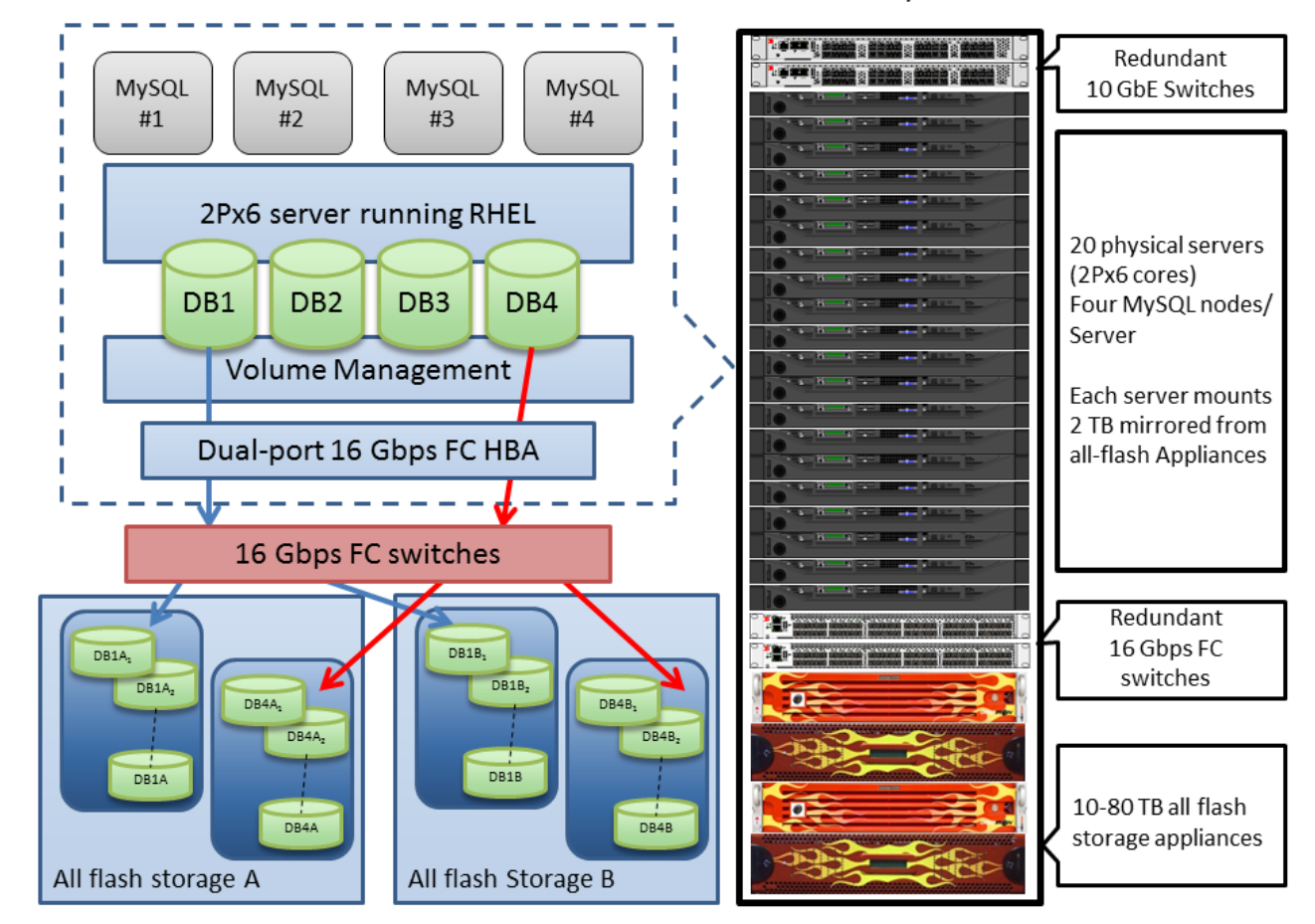

### Performance Results ▶ 16 GFC IOPS Test - 1 Million IOPS

### **MySQL Clusters**

- 10 servers, 4 instances of MySQL on each server
- Databases 256 GB each instance
- 8 mirrored storage volumes,

Aggregate Database IOPS

statements (statements) and statements

COMPUTERWORLD

**SNIA** 

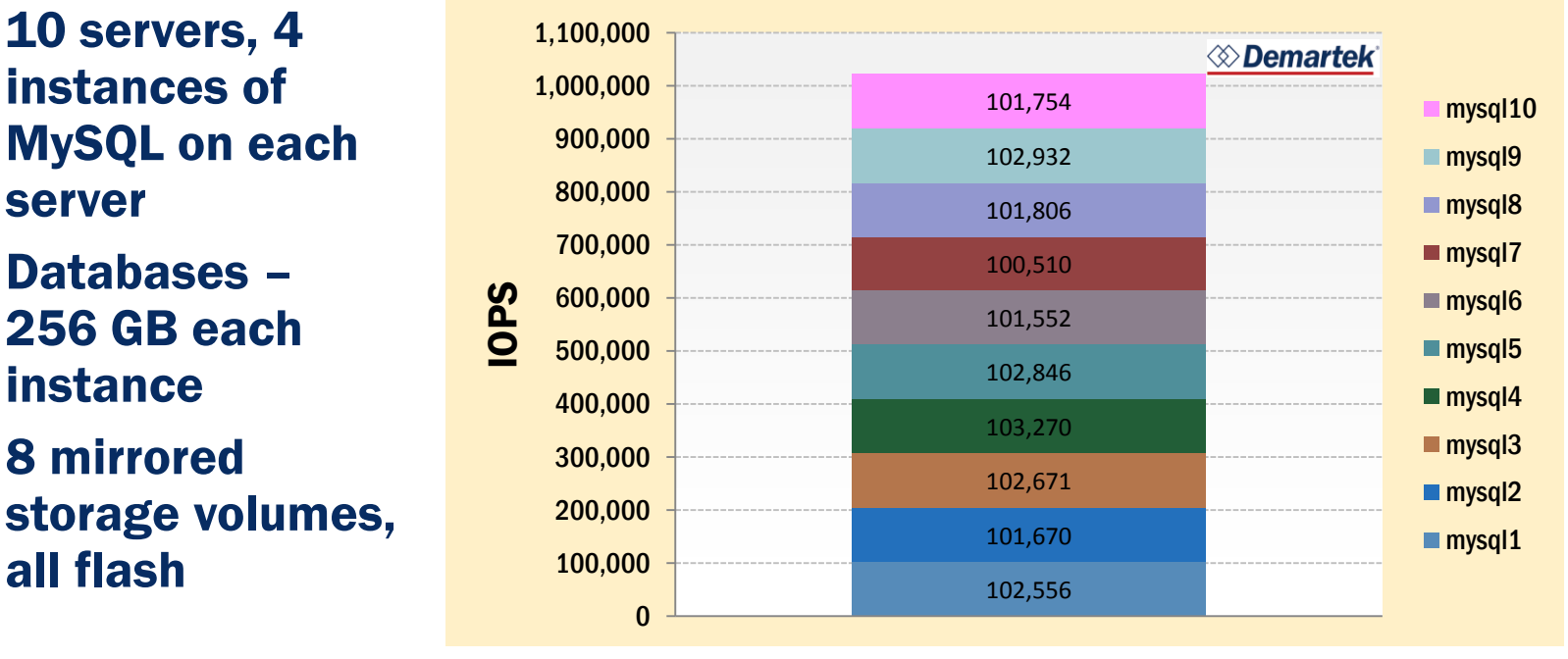

Source: Demartek Fibre Channel Zone – <http://www.demartek.com/FC>

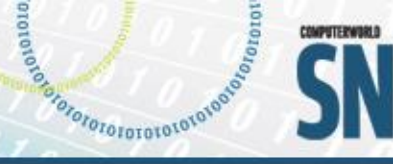

**SNIA** 

# Performance Results ▶ 16 GFC Bandwidth Test – Configuration

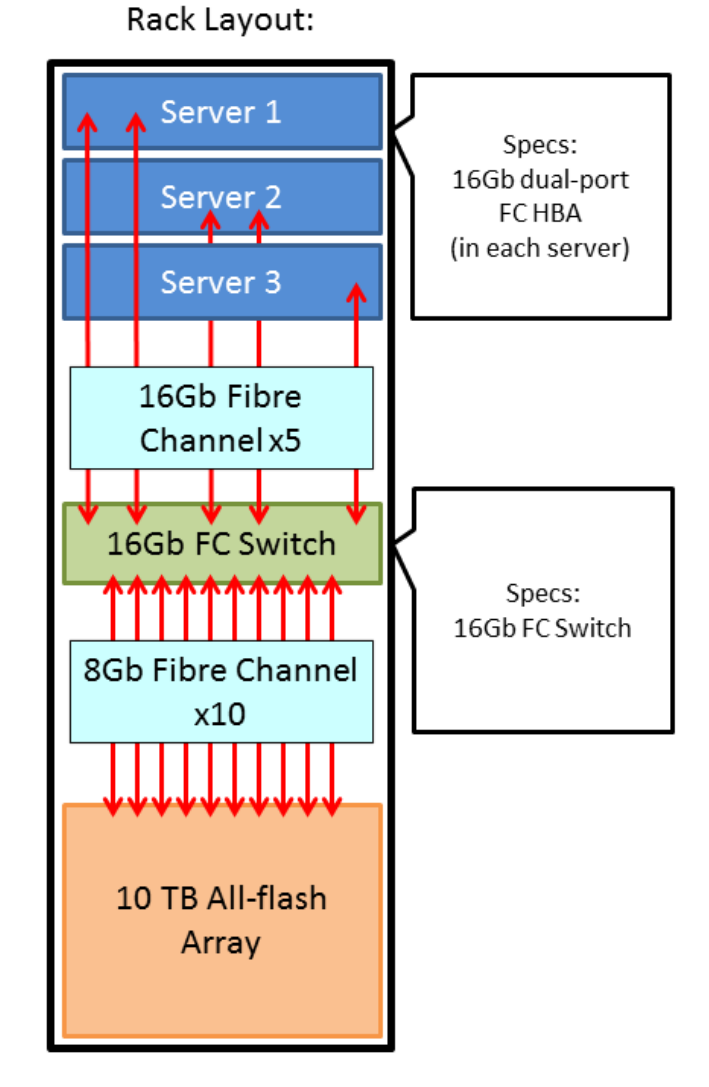

### Performance Results ► 16 GFC Bandwidth Test – 7200 MB/sec

 Oracle RAC single large database cluster

> – "Select count(\*)" all 10.2 billion rows completed in < 8 minutes

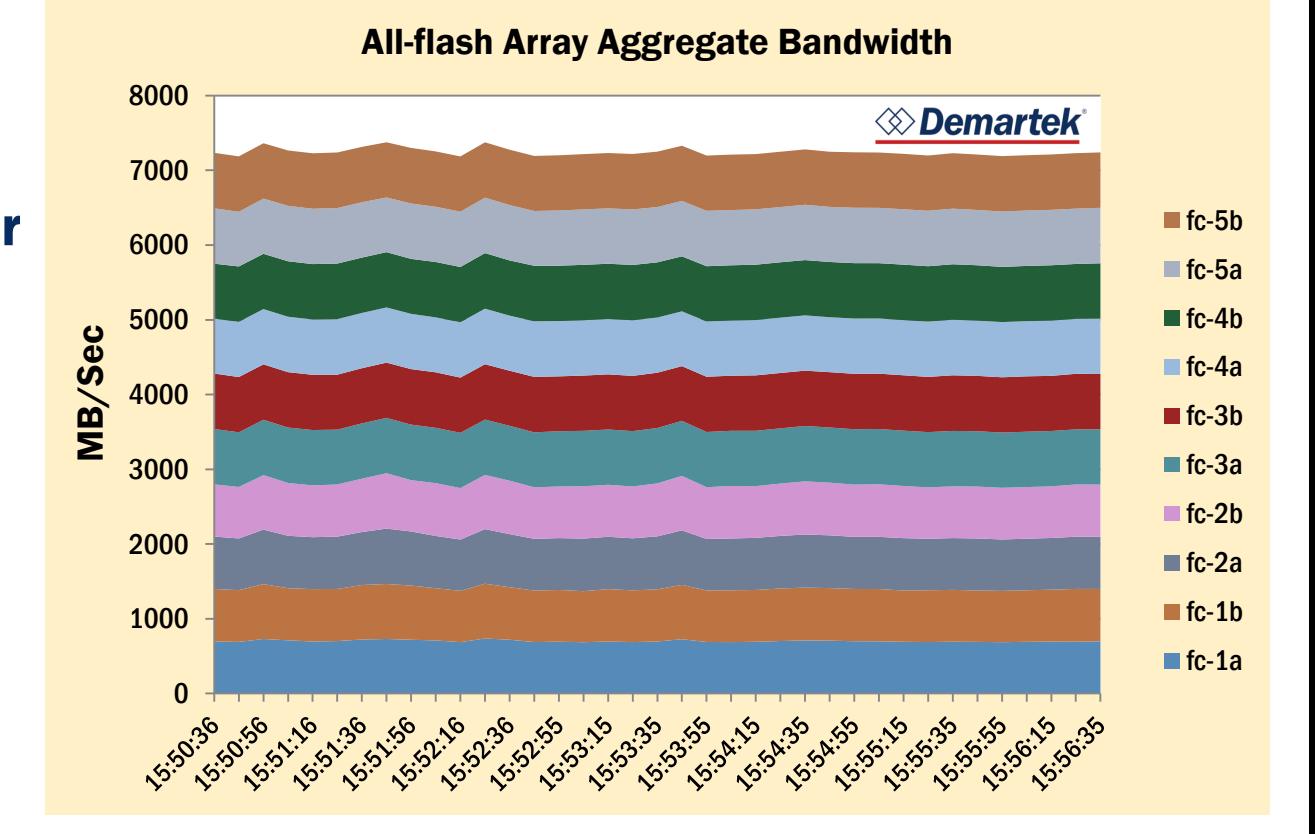

**CONSTRUCTION OF CONSTRUCTION OF CONSTRUCTION** 

TOTOTO

**ISOWALTERWORK** 

**SNIA** 

Source: Demartek Fibre Channel Zone – <http://www.demartek.com/FC>

### Performance Results ▶ 16 GFC vs 8 GFC – Configuration

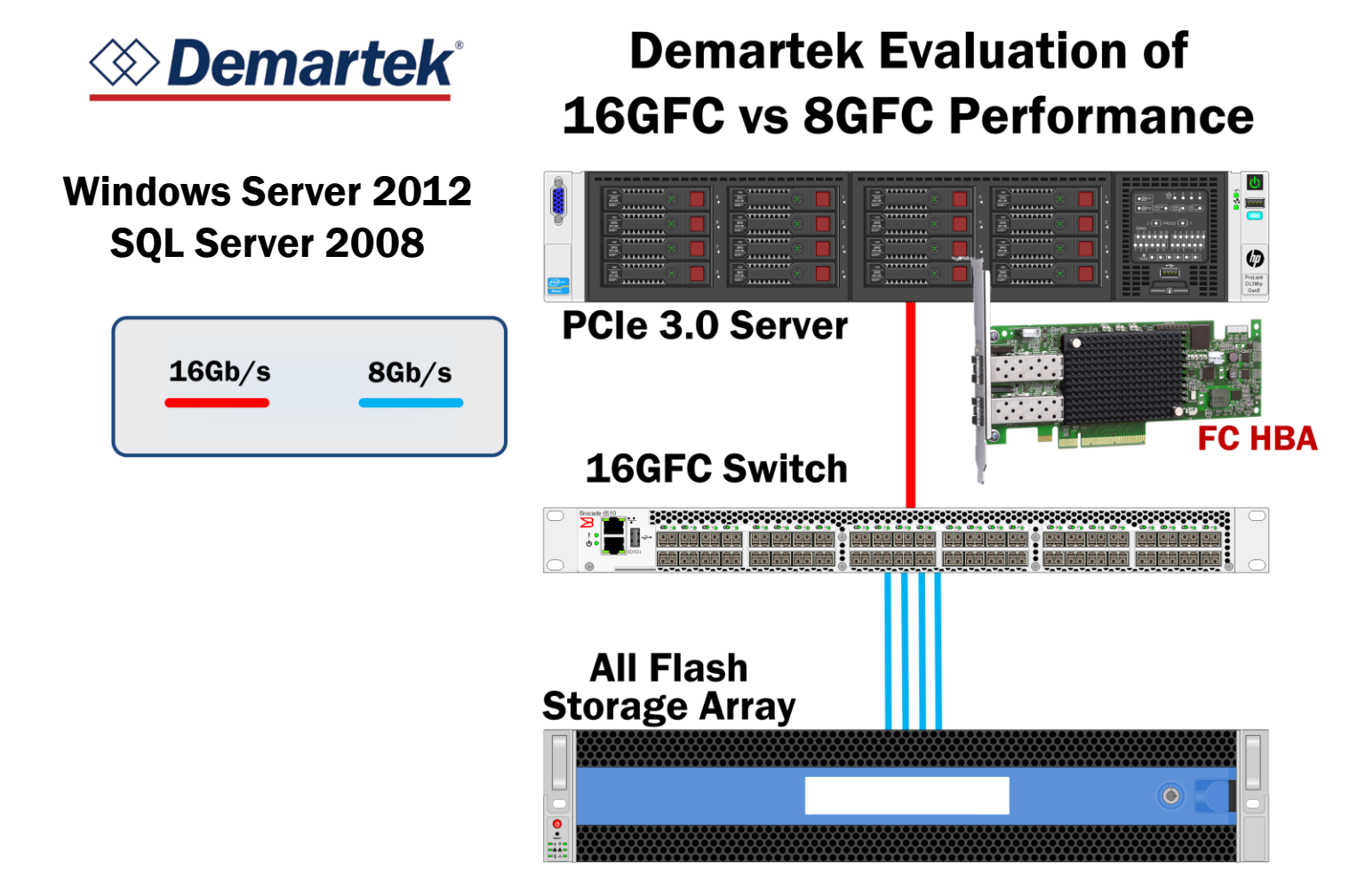

BRANCING TOTOTOTOTOTOTOTOTO

TOTOTO

COMPUTERWORLD

**SNIA** 

# Performance Results

### ▶ 16 GFC vs 8 GFC – Test Results

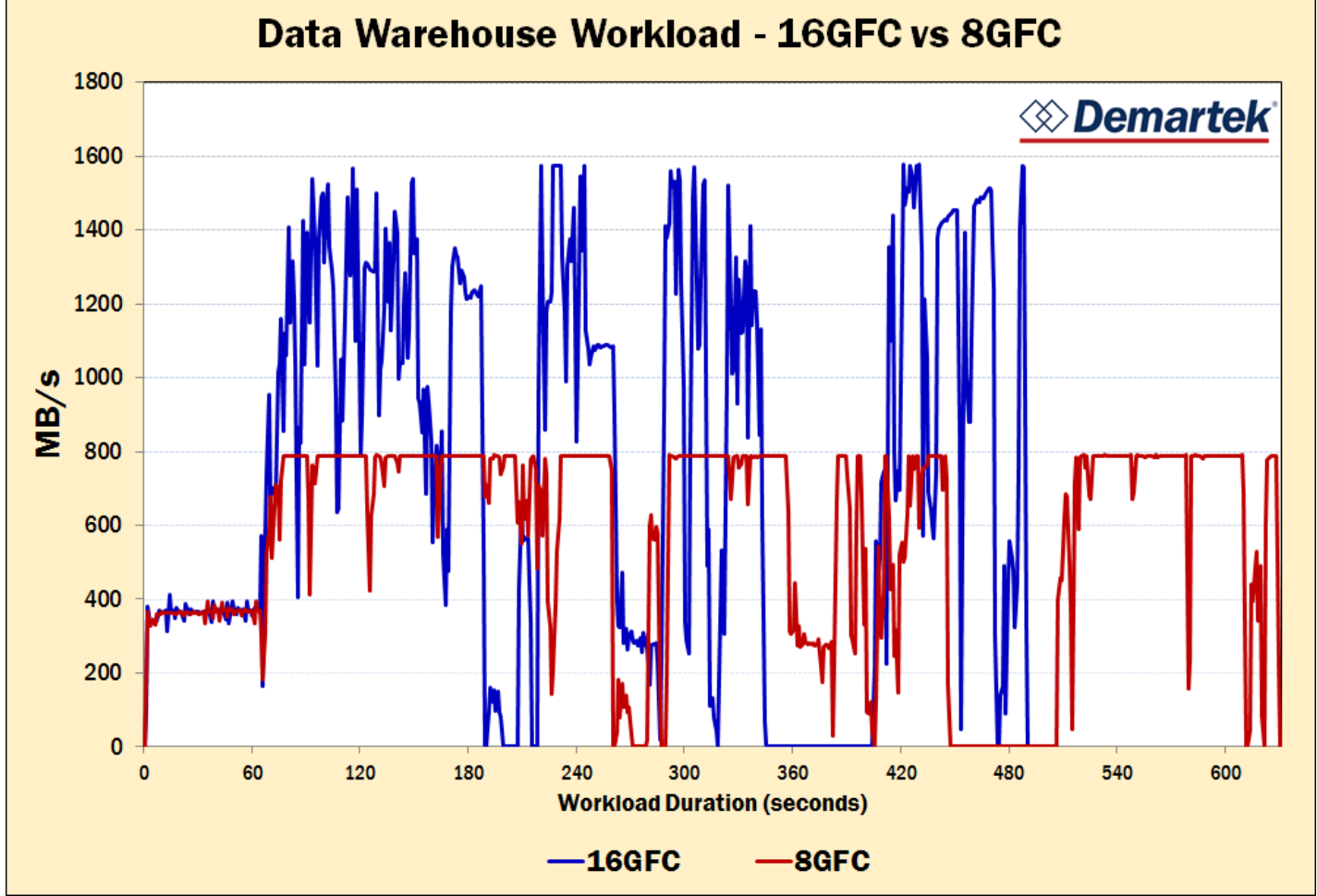

equipmentational diversion

COMPUTERWORLD

**SNIA** 

Source: Demartek Fibre Channel Zone – <http://www.demartek.com/FC>

### Performance Results ► Virtual Fibre Channel – Configuration

**Virtual Fibre Channel Server-Cluster VM Moves** 

Basic Christophorone Care Care Care

COMPUTERWORLD

**SNIA** 

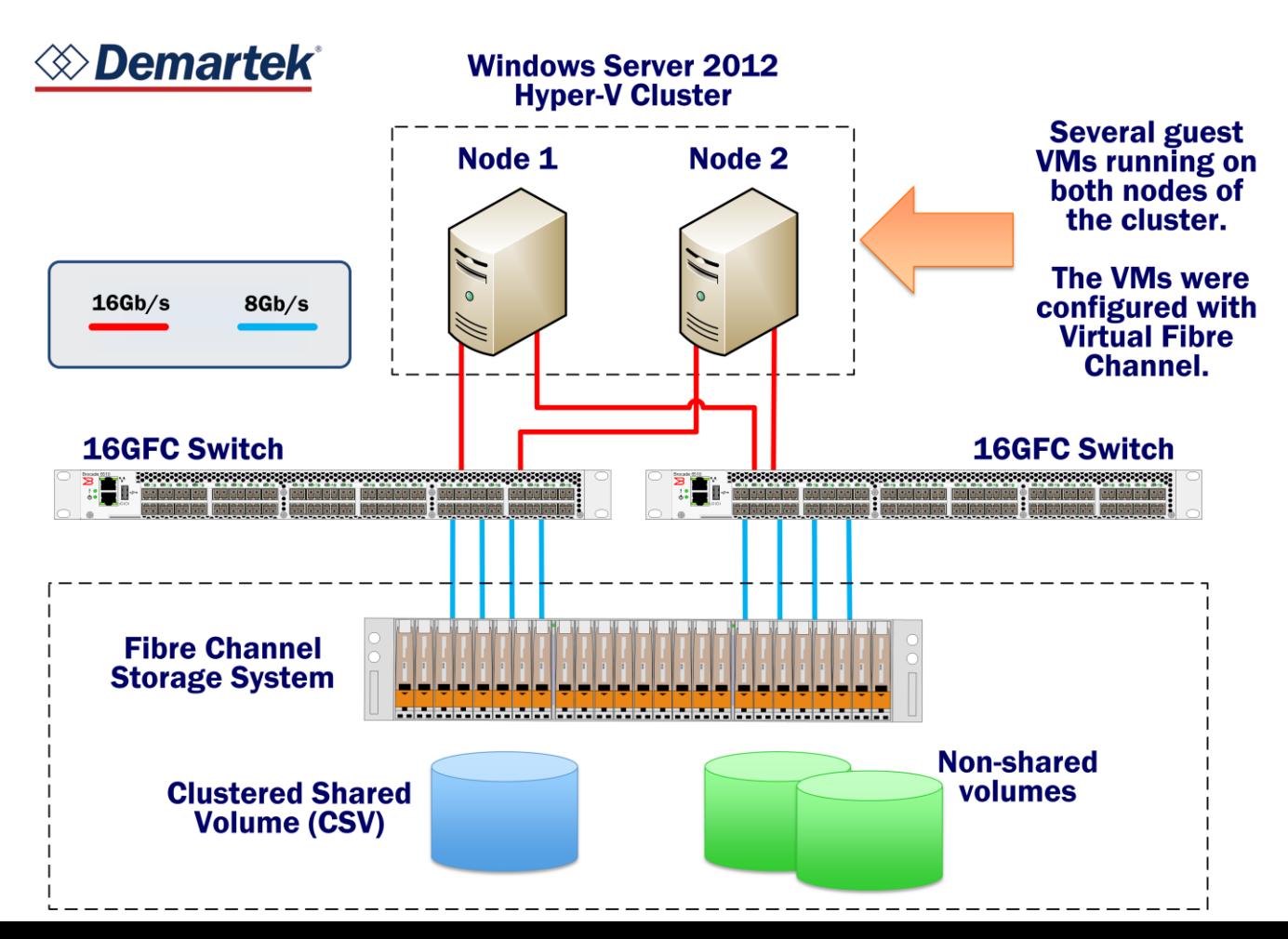

### Performance Results ► Virtual Fibre Channel – Test Results

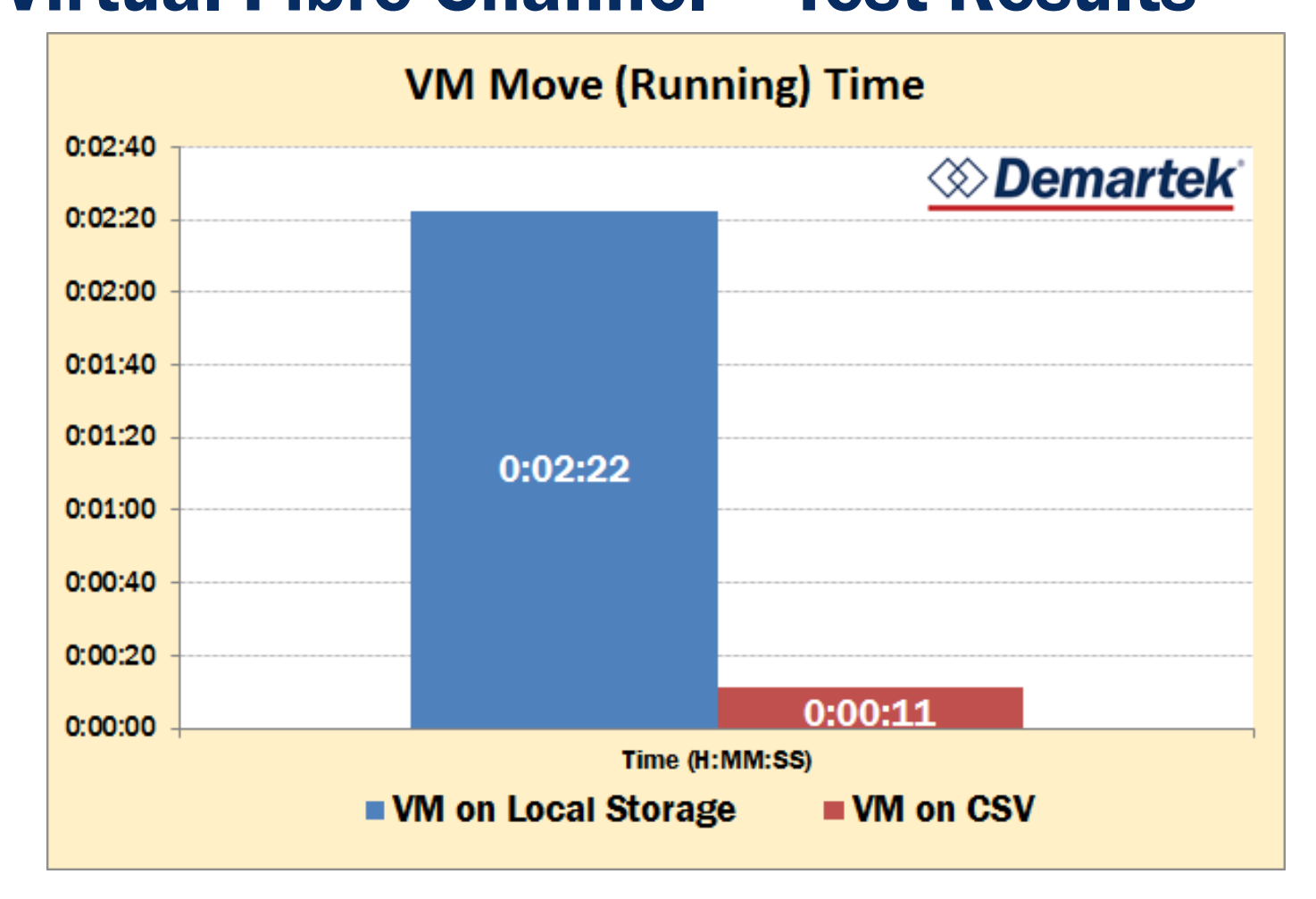

CONTRACTOR DISTRIBUTION OF

TOTOTO

COMPUTERWORLD

SNIA

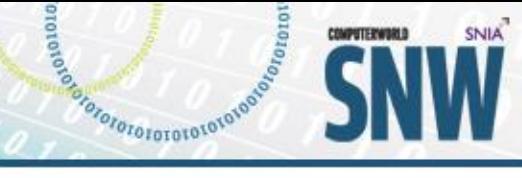

**RSS** 

## Demartek Free Resources

**NEWS & REPORTS** 

**TESTING** 

**EVENTS & SPEAKING** 

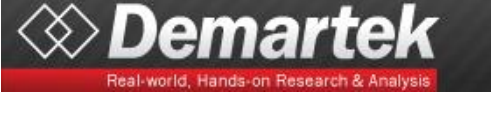

Demartek FC Zone

- [www.demartek.com/FC](http://www.demartek.com/FC)
- Demartek FCoE Zone
	- [www.demartek.com/FCoE](http://www.demartek.com/FCoE)
- Demartek iSCSI Zone
	- [www.demartek.com/iSCSI](http://www.demartek.com/iSCSI)
- Demartek SSD Zone
	- [www.demartek.com/SSD](http://www.demartek.com/SSD)
- ◆ Demartek SSD Deployment Guides
	- iSCSI and SSD available now, 16GFC coming…

Performance reports, Deployment Guides and commentary available for free download.

FC.

**FCoE** 

**iSCSI** 

**SSD** 

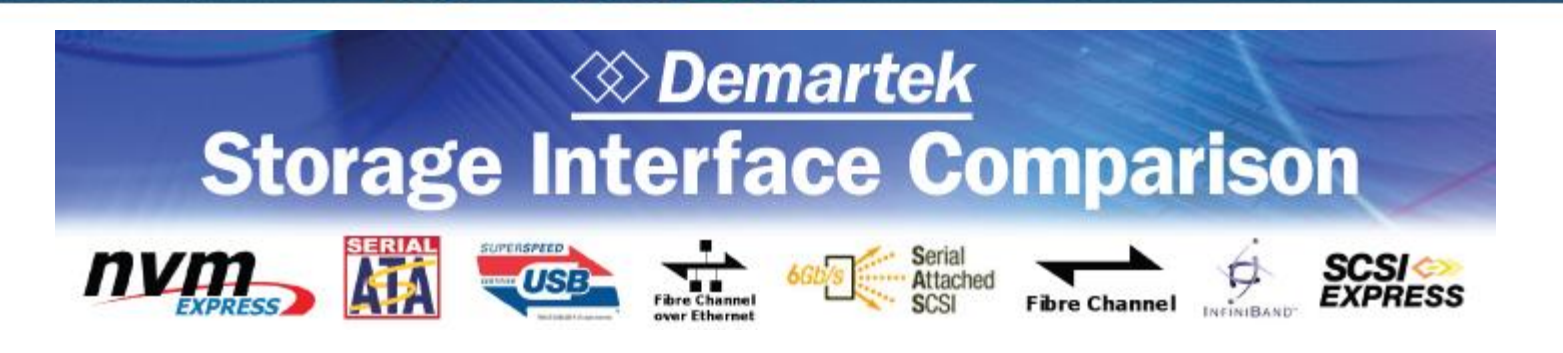

Basic Christophorone Care Care Care

COMPUTERWORLD

**SNIA** 

### **Contents**

- ♦ Acronyms
- ◆ Storage Networking Interface Comparison Table
- Transfer Rate, Bits vs. Bytes, and Encoding Schemes
- + History
- ◆ Roadmaps
- Cables: Fiber Optics and Copper
- ♦ Connector Types
- ◆ PCI Express® (PCIe®)
- [www.demartek.com/Demartek\\_Interface\\_Comparison.html](http://www.demartek.com/Demartek_Interface_Comparison.html)
- Or search for "storage interface comparison" in your favorite search engine

### Free Monthly Newsletter

Demartek publishes a free monthly newsletter, *Demartek Lab Notes*, highlighting recent reports, articles and commentary.

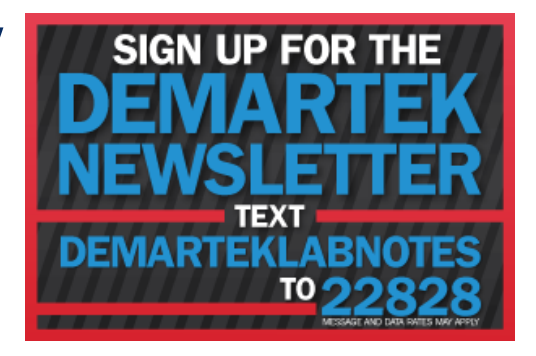

TOTOTOTOTOL<sup>OV</sup>

Look for the newsletter sign-up at: [www.demartek.com/Newsletter](http://www.demartek.com/Newsletter)

# Thank You!

### Dennis Martin, President

[dennis@demartek.com](mailto:dennis@demartek.com) [www.linkedin.com/in/dennismartin](http://www.linkedin.com/in/dennismartin)

### To learn more about Demartek:

Download the Aurasma App (Android/iPhone)

essays references of the constraint of the

**OMPUTE EVAILED** 

- ◆ Search and follow "Demartek"
- ◆ View image below with viewfinder.

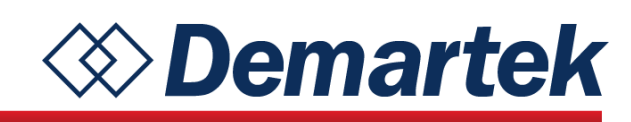

(303) 940-7575 [www.demartek.com](http://www.demartek.com/) <http://twitter.com/Demartek> [www.youtube.com/Demartek](http://www.youtube.com/Demartek) Skype: Demartek

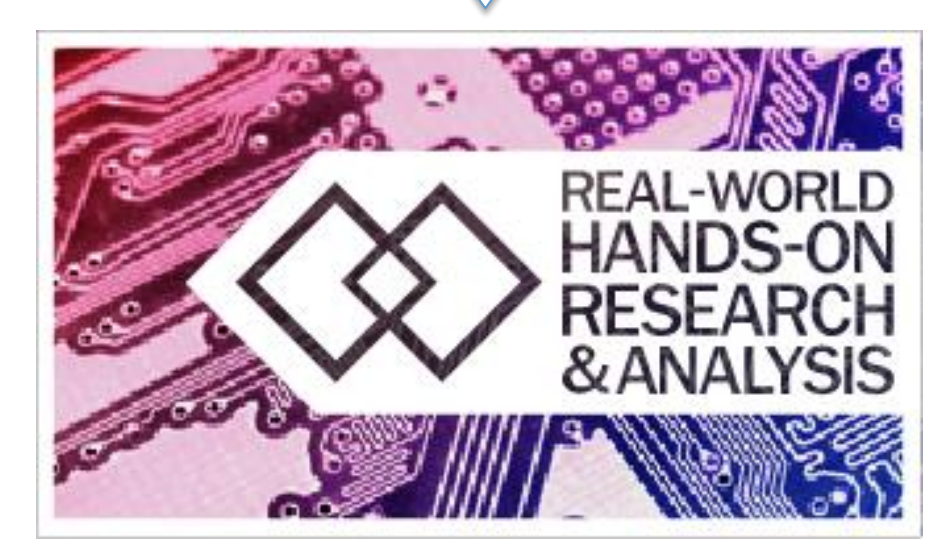

\*also on the back of Dennis' business card

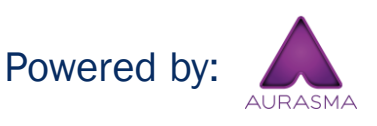